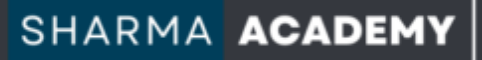

# EXCEL

#### MICROSOFT EXCEL TRAINING COURSES 2024

Because we know how important is for you to manage and analyze your business data.

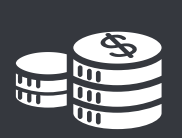

#### COST EFFECTIVE TRAINING

Instructor-led Training delivered onsite at your own offices, anywhere in the UK.

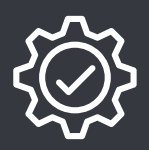

#### EASY AND CONVENIENT

Session Duration - 5 hrs Full Day Onsite or Online Training as per your convenience.

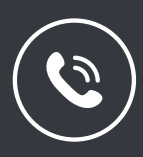

#### CONTACT US

www.iamdeepaksharma.com info@iamdeepaksharma.com

 $\odot$  +44 (0)7440030334

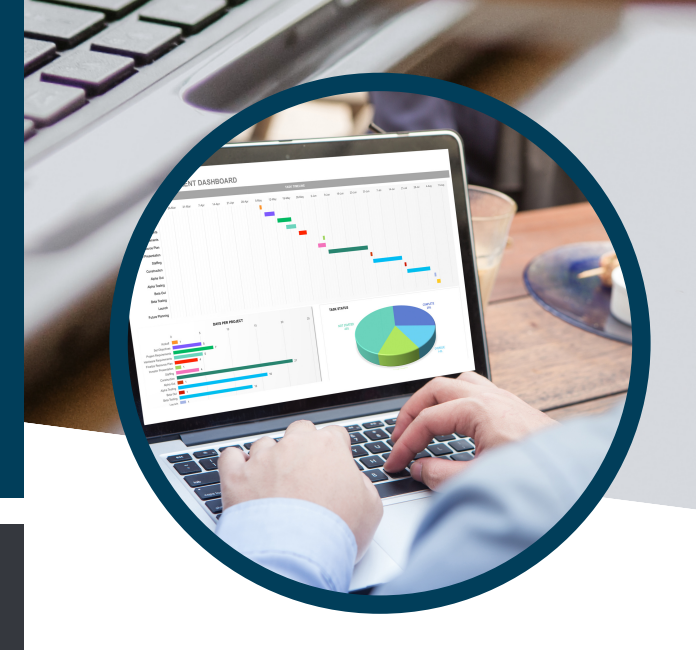

#### CLIENTS & PARTNERS

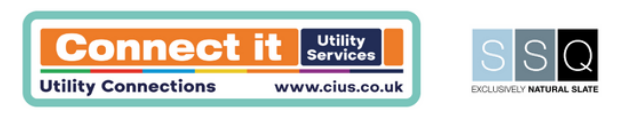

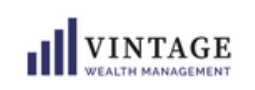

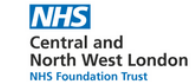

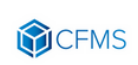

5.0 ★★★★★ 60 Google Reviews.

## EXCEL MICROSOFT EXCEL TRAINING COURSES 2024

### FOR BEGINNERS LEVEL

- Introduction to sheets
- Excel menus and toolbars
- Formatting worksheets
- Inserting and deleting columns & rows
- Selecting & formatting data
- Using AutoSum for quick calculations
- How to build formulas to perform calculations
- Introduction to the basic Excel functions
- Using basic charts to display data visually
- **Printing Excel** spreadsheets
- Managing large workbooks with Freeze Panes

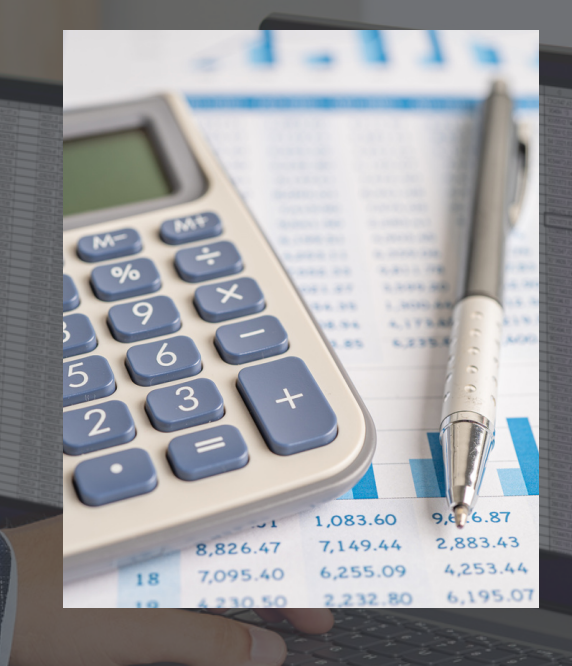

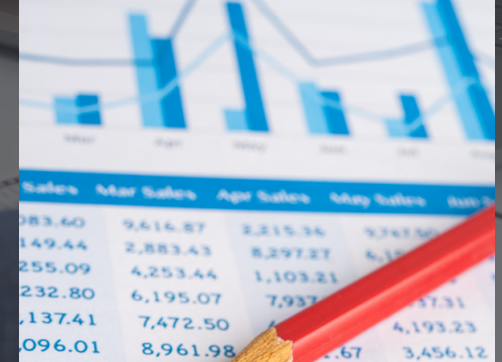

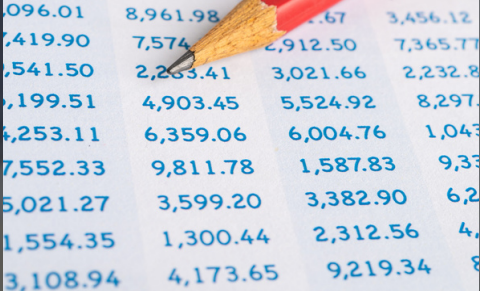

## EXCEL MICROSOFT EXCEL TRAINING COURSES 2024

#### FOR INTERMEDIATE LEVEL

- Linking data between worksheets & workbooks
- Protecting workbooks, worksheets & individual cells
- Using the Date and Time functions
- Highlighting data with Conditional Formatting
- Understanding Conditional Logic: Using IF statements
- Finding data records using the VLookup function
- Data validation: creating drop-down lists
- Sorting information using PivotTables
- Viewing data trends with **PivotCharts** 
	- Working with Named Ranges to speed data updates
	- Nesting functions using IF, AND, OR

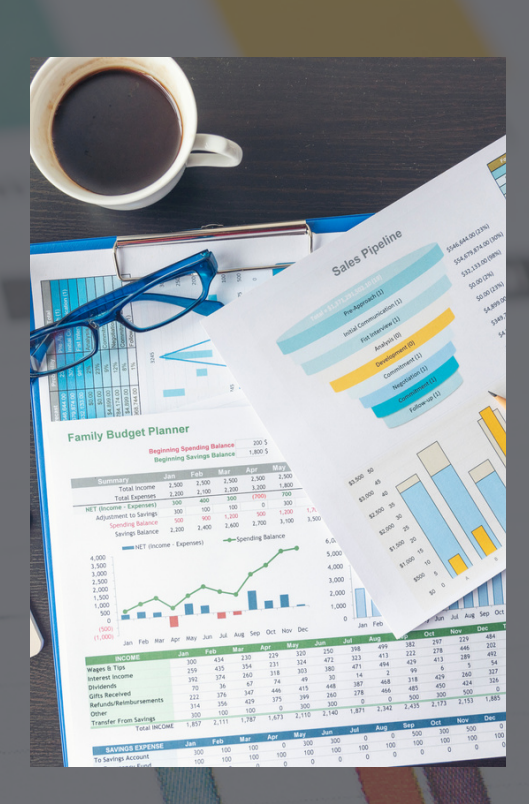

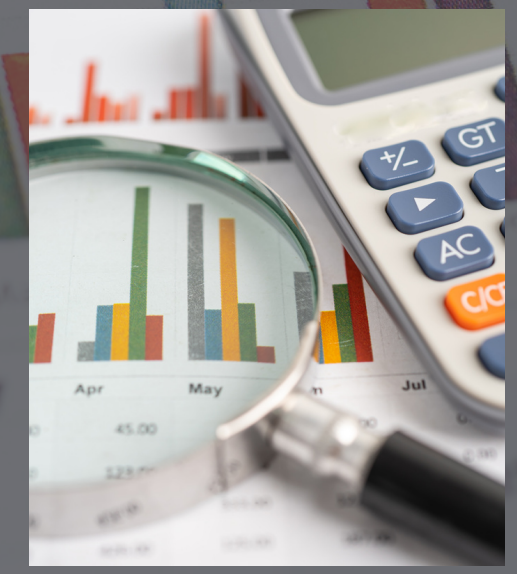

## EXCEL M I C R O S O F T E X C E L T R A I N I N G C O U R S E S 2 0 2 4

### FOR ADVANCED LEVEL

- Advanced Functions: SUMIF(S) , COUNTIF(S) & AVERAGEIF(S)
- Searching databases using MATCH and INDEX DAYS PER PRO **f**Unctions
	- · Using Slicers to work with PivotTable data
	- Advanced Conditional Formatting techniques
	- · Using Data Validation with dependent lists
	- Creating and working with SCENARIOS
	- Analytical Tools: using GOAL SEEK to arrive at a known value
	- Creating a visual Dashboard in Excel

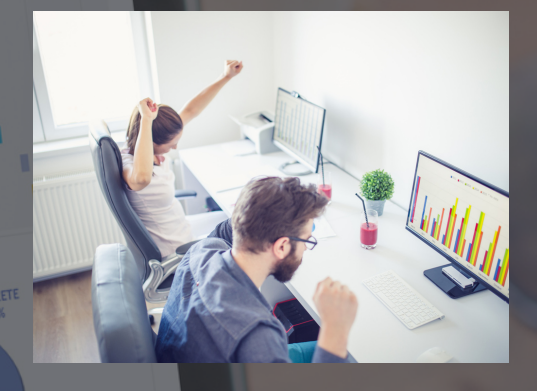

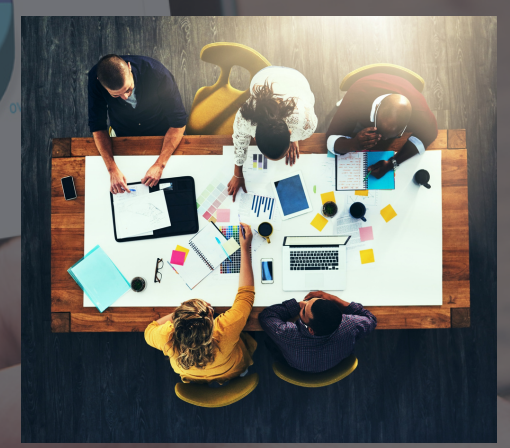

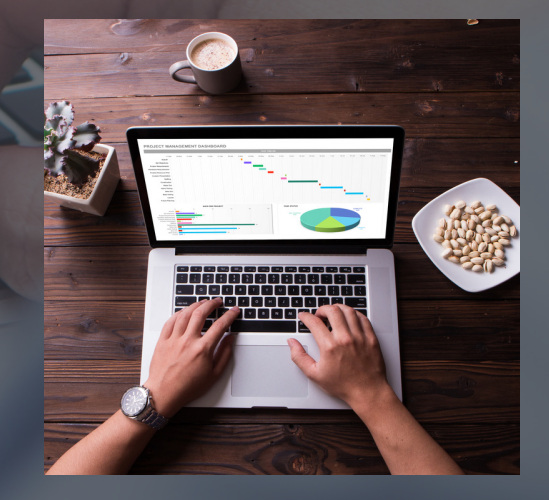

# EXCEL

#### MICROSOFT EXCEL TRAINING COURSES 2024

### CLIENT TESTIMONIALS

Great day of training with Deepak excellently delivered very patient and somehow he made what could be considered a boring subject very interesting. I have used Excel for 20+ years and thought I was quite good but learnt so much on the day. Thanks Deepak great work.

**★★★★★** - Richard Appleton

Deepak's training was excellent. I'm completely new to Excel but, thanks to his clear and patient tuition, I've already built my own spreadsheet so I no longer have to do calculations by hand and have saved myself acres of time. Recommended 100%.

**★★★★★** - Alexa Brummer

Deepak was very professional . He is an expert in the field and helped me out a lot. He is 100% a great tutor not only for students but professionals at other fields who need to improve the excel skills. He is very patient and explains everything thoroughly. I recommend him highly.

**★★★★★** - Mina Nozari

Deepak is a great teacher: calm, professional with ability to teach. As we all know you can be keen to learn but who&how teach you matters a lot. His attitude is great, his Excel advanced knowledge is excellent. Highly recommended!

**★★★★★** - Dorota Mezykowska

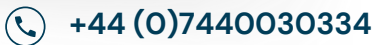